## NAME

netlink - communication betweerel and user space (AF\_NETLINK)

## **SYNOPSIS**

#include <asm/types.h> #include <sys/sockt.h> #include <linux/netlink.h>

netlink\_socket = socket(AF\_NETLINK, socket\_type, netlink\_family);

## **DESCRIPTION**

Netlink is used to transfer information between the riel and usespace processes. It consists of a standard sockets-based inteatce for user space processes and an inteernal kAPI for lernel modules. The internal lernel interace is not documented in this manual page. There is also an obsolete netliakenterf via netlink character dicces; this interace is not documented here and is ported only for backward compatibility.

Netlink is a datagram-oriented service. Both SOCKVRA and SOCK DGRAM are valid values for socket\_type. However, the netlink protocol does not distinguish between datagram ansubratets.

netlink family selects the elknel module or netlink group to communicate with. The currently assigned netlink families are:

### NETLINK\_R OUTE

Receives routing and link updates and may be used to modify the routing tables (both IPv4 and IPv6), IP addresses, link parameters, neighbor setups, queueing disciplines, trasses and packet classiCEers (see retlink $(7)$ ).

NETLINK\_W1 (Linux 2.6.13 to 2.16.17)

Messages from 1-wire subsystem.

NETLINK\_USERSOCK

Reserved for userm[ode socket pro](http://chuzzlewit.co.uk/WebManPDF.pl/man:/7/rtnetlink)tocols.

NETLINK\_FIREW ALL (up to and including Linux 3.4)

Transport IPv4 packs from netCElter to user space. Used by ip\_quermelkmodule. After a long period of being declared obsolete (anod for the more adanced nfnetlink\_queue feature), NETLINK\_FIREW ALL w as removed in Linux 3.5.

- NETLINK\_INET\_DIA G (since Linux 2.6.14) Query information about soets of various protocol amilies from the kernel (see sock diag(7)).
- NETLINK\_SOCK\_DIA G (since Linux 3.3) A synonym for NETLINK\_INET\_DIA G.
- NETLINK NFLOG (up to and including Linux 3.16) NetŒlter/iptables ULOG.
- NETLINK\_XFRM

IPsec.

- NETLINK\_SELINUX (since Linux 2.6.4) SELinux event notiCE cations.
- NETLINK\_ISCSI (since Linux 2.6.15) Open-iSCSI.
- NETLINK\_A UDIT (since Linux 2.6.6) Auditing.
- NETLINK\_FIB\_LOOKUP (since Linux 2.6.13) Access to FIB lookup from user space.

NETLINK CONNECT OR (since Linux 2.6.14)

Kernel connector See Documentation/connector/ $*$  in the Linux risel source tree for further information.

- NETLINK\_NETFIL TER (since Linux 2.6.14) NetŒlter subsystem.
- NETLINK SCSITRANSPORT (since Linux 2.6.19) SCSI Transports.
- NETLINK\_RDMA (since Linux 3.0) InŒniband RDMA.
- NETLINK IP6 FW (up to and including Linux 3.4) Transport IPv6 packs from netCElter to user space. Used by ip6\_quenel knodule.
- NETLINK\_DNR TMSG DECnet routing messages.
- NETLINK\_K OBJECT\_UEVENT (since Linux 2.6.10) Kernel messages to user space.
- NETLINK GENERIC (since Linux 2.6.15) Generic netlink amily for simpliCEed netlink usage.
- NETLINK\_CR YPTO (since Linux 3.2)

Netlink interface to request information about ciphergistered with the ernel crypto API as well as allow conCEguration of the knel crypto API.

Netlink messages consist of a byte stream with one or multiple nlmsghdr headers and associated payload. The byte stream should be accessed only with the standard NLMSG  $*$  macroset  $\mathcal{B}$ de  $\mathcal{A}$ ) for further information.

In multipart messages (multiple nlmsghdr headers with associated payload in one byte stream) the Œrst and all following headers has the NLM\_F\_MULTI •ag set, except for the last he[ader which](http://chuzzlewit.co.uk/WebManPDF.pl/man:/3/netlink) has the type NLMSG\_DONE.

After each nimsghdr the payload follows.

struct nlmsghdr { \_\_u32 nlmsg\_len; /\* Length of message including header \*/ \_\_u16 nlmsg\_type; /\* ype of message content \*/ u16 nlmsg •ags; /\* Additional •ags \*/ \_\_u32 nlmsg\_seq; /\* Sequence number \*/ \_\_u32 nlmsg\_pid; /\* Sender port ID \*/ };

nlmsg\_type can be one of the standard message types: NLMSG\_NOOP message is to be ignored, NLMSG ERROR message signals an error and the payload contains an enlmssgructure, NLMSG\_DONE message terminates a multipart message.

```
struct nlmsgerr {
int error; /* Negative errno or 0 for acknowledgements */
struct nlmsghdr msg; /* Message header that caused the error */
};
```
A netlink family usually speciŒes more message types, see the appropriate manual pages foxal at, for e ple, rtnetlink(7) for NETLINK\_R OUTE.

Standard •ag bits in nlmsg\_cas

NLM\_F\_REQUEST Must be set on all request messages.

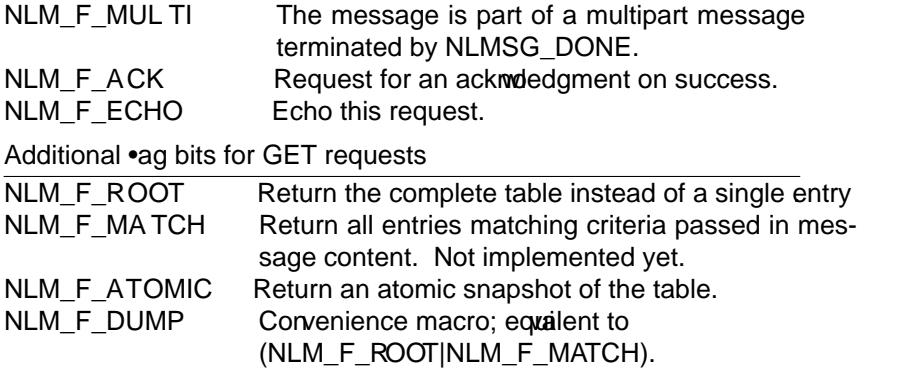

Note that NLM\_F\_ATOMIC requires the CAP\_NET\_ADMIN capability or an dective UID of 0.

Additional •ag bits for NEW requests

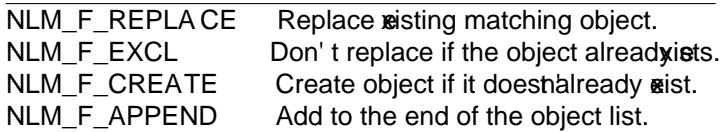

nlmsg seg and nlmsg pid are used to track messages. nlmsg wis the origin of the message. Note that there isn'a 1:1 relationship between nlmsg pid and the PID of the process if the message originated from a netlink socket. See the ADDRESS FORMAS section for further information.

Both nlmsg seg and nlmsg pid are opaque to netlink core.

Netlink is not a reliable protocol. It tries its best to delia message to its destination(s) thay drop messages when an out-of-memory condition or other error occorsrellable transfer the sender can request an ackmoledgement from the receir by setting the NLM  $\mathsf F$   $\mathsf {gK}$  •ag. An acknowledgment is an NLMSG\_ERROR packet with the error Œeld set to 0. The application must generate whether ments for receied messages itself. Therkel tries to send an NLMSG\_ERRR message forvery failed packet. A user process should follothis corvention too.

However, reliable transmissions frome the lto user are impossible invacase. The ernel can't send a netlink message if the soretk buffer is full: the message will be dropped and thenel and the user pace process will no longer we the same vie of kernel state. It is up to the application to detect when this happens (via the ENOBFS error returned by  $e^{-x}$ ) and resynchronize.

Address formats

The soleaddr\_nl structure describes a netlink client in user space or in the k A soleaddr\_nl can be either unicast (only sent to one peer) or s[ent to netlink](http://chuzzlewit.co.uk/WebManPDF.pl/man:/2/recvmsg) multicast groups (ups grot equal 0).

struct sockaddr\_nl { sa family t nl\_family; /\* AF\_NETLINK \*/ unsigned short nl\_pad; /\* Zero \*/ pid t nl\_pid;  $/*$  Port ID  $*/$ \_\_u32 nl\_groups; /\* Multicast groups mask \*/ };

nl pid is the unicast address of netlink sock It's always 0 if the destination is in the thel. For a userspace process, nl pid is usually the PID of the processing the destination soek. However, nl pid identiCEes a netlink son that a process. If a processins several netlink sockets, then nl pid can be equal to the process ID only for at most one  $\epsilon$  or There are two ways to assign nl pid to a netlink socket. If the application sets nl pid before calling  $d(2)$ , then it is up to the application to meakure that nl\_pid is unique. If the application sets it to 0, the the takes care of assigning it. The thel assigns the process ID to the Œrst netlink sot the process opens and assigns a unique nl\_pidety netlink soclet that the process subsequently creates.

nl\_groups is a bit mask with wery bit representing a netlink group number ach netlink  $\hat{a}$ mily has a set of 32 multicast groups. When  $d(2)$  is called on the sore k, the nl\_groups Œeld in the sound of should be set to a bit mask of the groups which it wishes to listen to. The lide flue for this Œeld is zero which means that no multicasts will be receed. A socket may multicast messages to an the multicast groups by setting nl go ups to a bit mask of the groups it wishes to send to when it sails  $\frac{1}{\sqrt{2}}$  coss a connect(2). Only processes with anfective UID of 0 or the CAP\_NET\_ADMIN capability may send or listen to a netlink multicast group. Since Linux 2.6.13, message broadcast to multiple groups. An replies to a message reced for a multicast group should be sent back to the sending PID and the multicast group. Some Linux ernel subsystems may additionally allother users to [send and/or](http://chuzzlewit.co.uk/WebManPDF.pl/man:/2/sendmsg) receme[ssages](http://chuzzlewit.co.uk/WebManPDF.pl/man:/2/connect). [As at L](http://chuzzlewit.co.uk/WebManPDF.pl/man:/2/connect)inux 3.0, the NETLINK\_KOBJECT\_UEVENT, NETLINK\_GENERIC, NETLINK\_R OUTE, and NETLINK SELINUX groups allow other users to recore messages. No groups allo ther users to send messages.

### Socket options

To set or get a netlink sockoption, call getsoclopt(2) to read or setsockopt(2) to write the option with the option level argument set to SOL\_NETLINK. Unless otherwise noted, optval is a pointer to an int.

NETLINK\_PKTINFO (since Linux 2.6.14)

Enable nl pktinfo control me[ssages for re](http://chuzzlewit.co.uk/WebManPDF.pl/man:/2/getsockopt)ced pac[kets to get the](http://chuzzlewit.co.uk/WebManPDF.pl/man:/2/setsockopt) reterated destination group number.

- NETLINK\_ADD\_MEMBERSHIP, NETLINK\_DR OP\_MEMBERSHIP (since Linux 2.6.14) Join/leave a group speciŒed by optval.
- NETLINK\_LIST\_MEMBERSHIPS (since Linux 4.2)

Retrieve all groups a sock is a member of. optval is a pointer to \_\_u32 and optlen is the size of the array. The array is CElled with the full membership set of the stock and the required array size is returned in optlen.

NETLINK\_BR OADCAST\_ERROR (since Linux 2.6.30)

When not set, netlink boadcast() only reports ESRCH errors and silently ignore NOBS errors.

NETLINK\_NO\_ENOB UFS (since Linux 2.6.30)

This •ag can be used by unicast and broadcast listenevsito receving ENOBUFS errors.

#### NETLINK\_LISTEN\_ALL\_NSID (since Linux 4.2)

When set, this sock will receive netlink notiCEcations from all netw namespaces that vean nsid assigned into the netwok namespace where the sockhas been opened. The nsid is sent to user space via an ancillary data.

### NETLINK\_CAP\_A CK (since Linux 4.2)

The lernel may ail to allocate the necessary room for the aultedgment message back to user space. This option trims *fithe payload of the original netlink message*. The netlink message header is still included, so the user can guess from the sequence number which message triggered the acknowledgment.

### **VERSIONS**

The socket interface to netlink Œrst appeared Linux 2.2.

Linux 2.0 supported a more primite device-based netlink inteate (which is still vailable as a compatibility option). This obsolete interate is not described here.

### **NOTES**

It is often better to use netlink via libnetlink or libnl than via the Hevel kernel interface.

## BUGS

This manual page is not complete.

#### EXAMPLE

The following example creates a NETLINK\_RUTE netlink soclet which will listen to the RM-GRP\_LINK (network interface create/delete/up/do events) and RMGRP\_IPV4\_IFADDR (IPv4 addresses add/deleteents) multicast groups.

```
struct sockaddr_nl sa;
memset(&sa, 0, sizeof(sa));
sa.nl_family = AF_NETLINK;
sa.nl_groups = RMGRP_LINK | RTMGRP_IPV4_IADDR;
fd = socket(AF_NETLINK, SOCK_RAV, NETLINK_ROUTE);bind(fd, (struct sockaddr *) &sa, sizeof(sa));
```
The next example demonstrates who send a netlink message to tlearnel (pid 0). Note that the application must take care of message sequence numbers in order to reliably track bured ments.

```
struct nlmsghdr *nh; /* The nlmsghdr with payload to send */
struct sockaddr_nl sa;
struct iovec iov = \{ nh, nh\text{-}nlmsq\_len \};struct msghdr msg;
msg = \{ &sa, sizeof(sa), &io 1, NULL, 0, 0 };
memset(&sa, 0, sizeof(sa));
sa.nl_family = AF_NETLINK;
nh\rightarrow nlmsg\_pid = 0;nh\rightarrow nlmsg seq = ++sequence number;
/* Request an ack from the by setting NLM \overline{F} AK */
nh\rightarrow nlmsg_•ags |= NLM_F_\&K;
```

```
sendmsg(fd, &msg, 0);
```
And the last cample is about reading netlink message.

```
int len;
char buf[4096];
struct iovec iov = { buf, sizeof(buf) };
struct sockaddr_nl sa;
struct msghdr msg;
struct nlmsghdr *nh;
msg = \{ & sa, \text{sized}(sa), & \text{kg 1}, \text{NULL}, 0, 0 \};len = recvmsg(fd, \&msg, 0);for (nh = (struct nlmsghdr \ast) ut; NLMSG OK (nh, len);
nh = NLMSG NEXT (nh, len)) {
/* The end of multipart message */
if (nh->nlmsg_type == NLMSG_DONE)
return;
if (nh->nlmsg_type == NLMSG ERRR)
/* Do some error handling */
/* Continue with parsing payload */
```
# SEE ALSO

}

cmsg(3) netlink(3), capabilities(7) rtnetlink(7), sock\_diag(7)

information about libnetlink

information about libnl

[RFC 35](http://chuzzlewit.co.uk/WebManPDF.pl/man:/3/cmsg)[49 "Linux](http://chuzzlewit.co.uk/WebManPDF.pl/man:/3/netlink) [Netlink as an I](http://chuzzlewit.co.uk/WebManPDF.pl/man:/7/capabilities)[P Services](http://chuzzlewit.co.uk/WebManPDF.pl/man:/7/rtnetlink) [Protocol"](http://chuzzlewit.co.uk/WebManPDF.pl/man:/7/sock_diag)

# COLOPHON

This page is part of release 4.10 of the Linux manges project. A description of the project, information about reporting bags, and the latest vsion of this page, can be found at ps://www.kernel.org/doc/manpages/.